## **FOCUS**

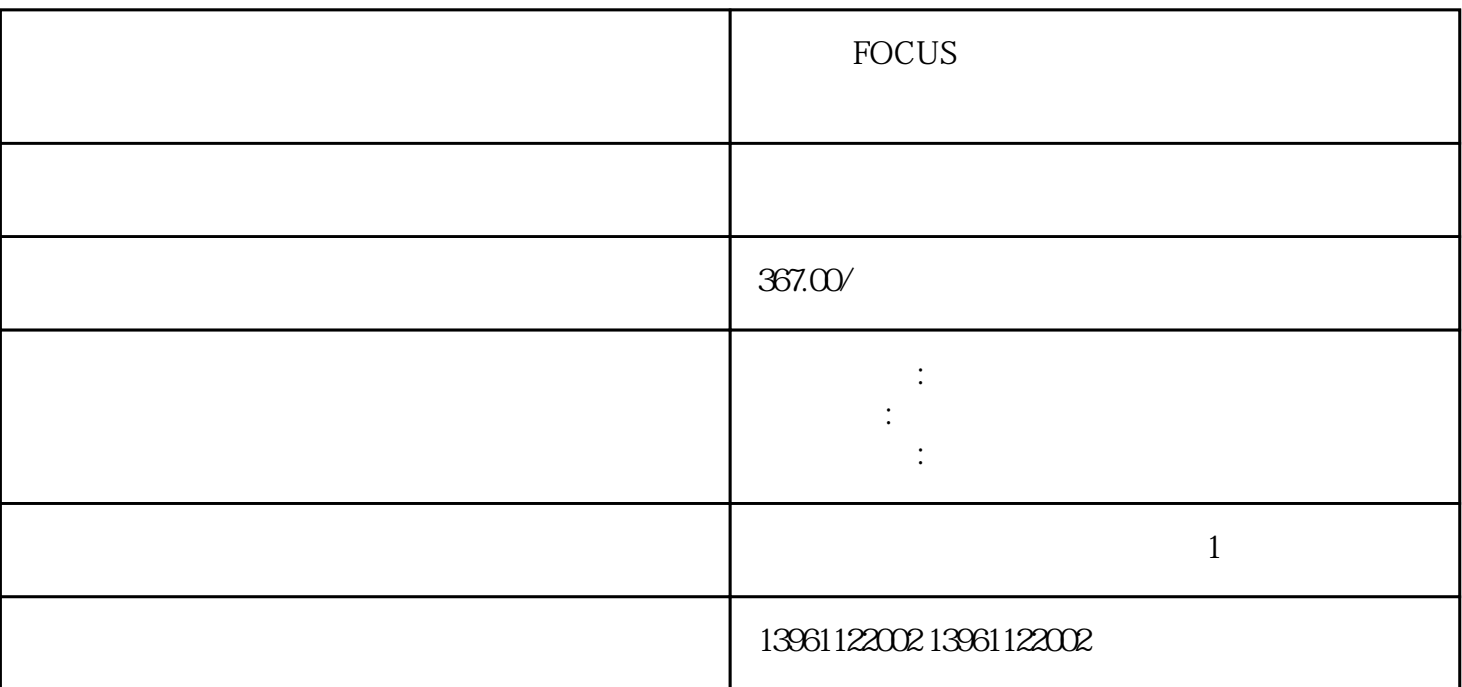

**FOCUS** 

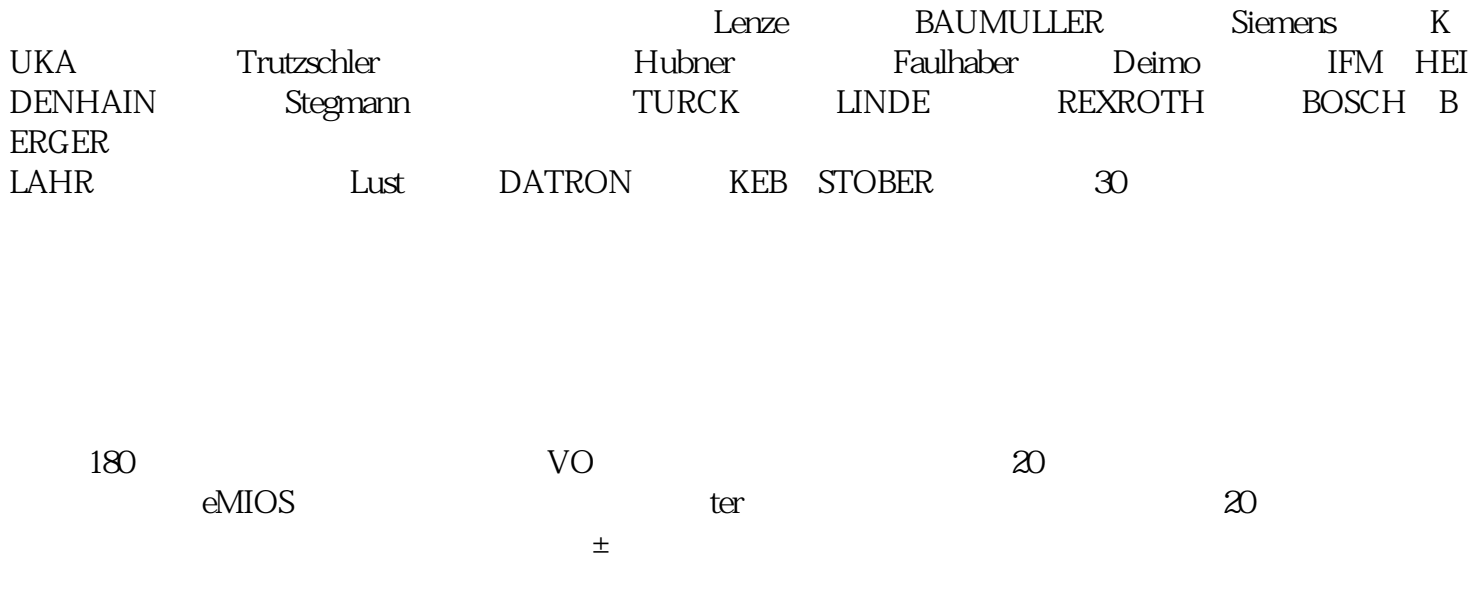

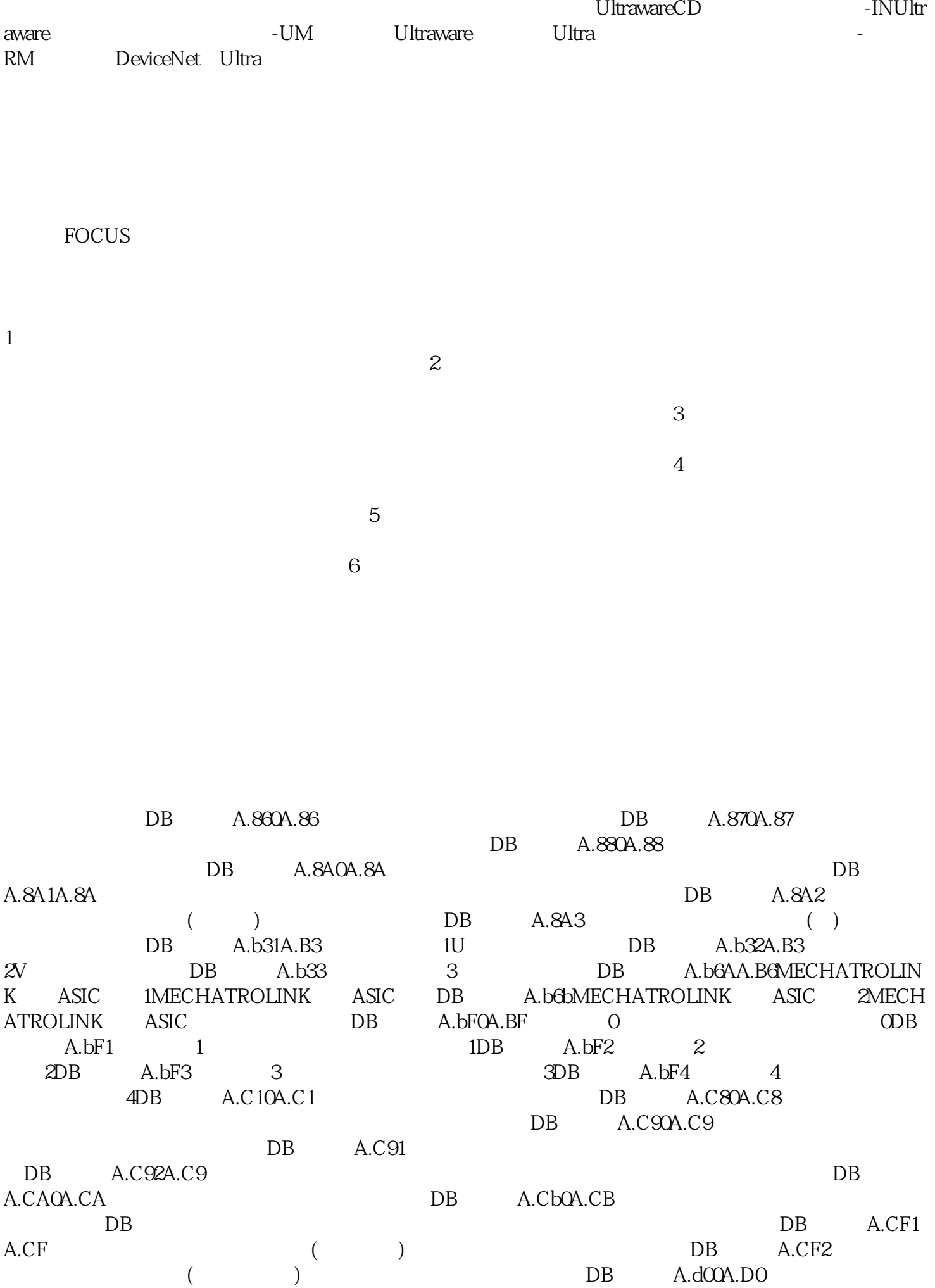

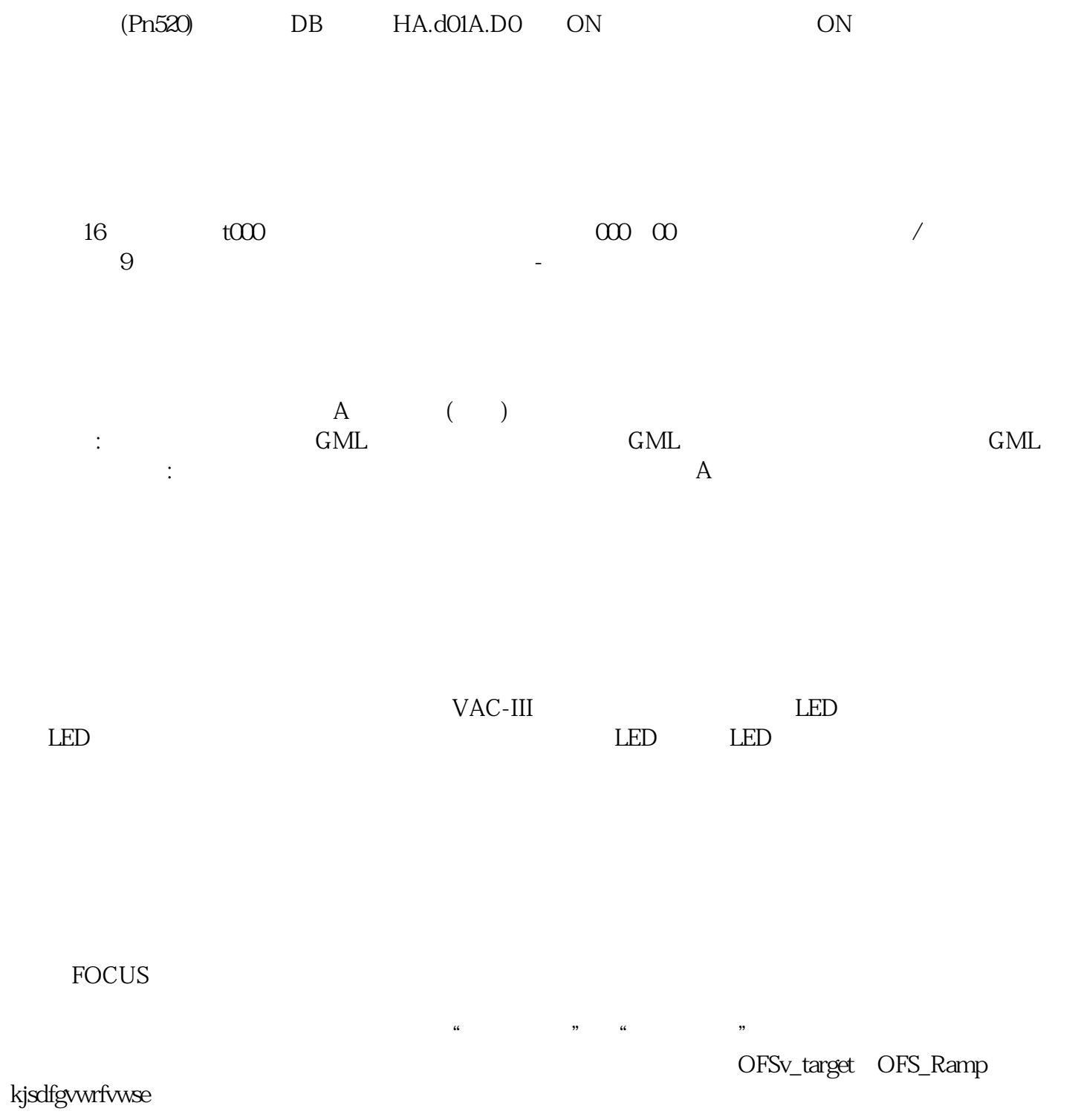